Легко следовать

за тем,

# қто правильно udëm snepedu. Я.А. Қаменсқий

*Козлова Ирина Вячеславовна, учитель информатики и ИКТ МБОУ СОШ № 4, г. Слюдянки, Иркутская область.*

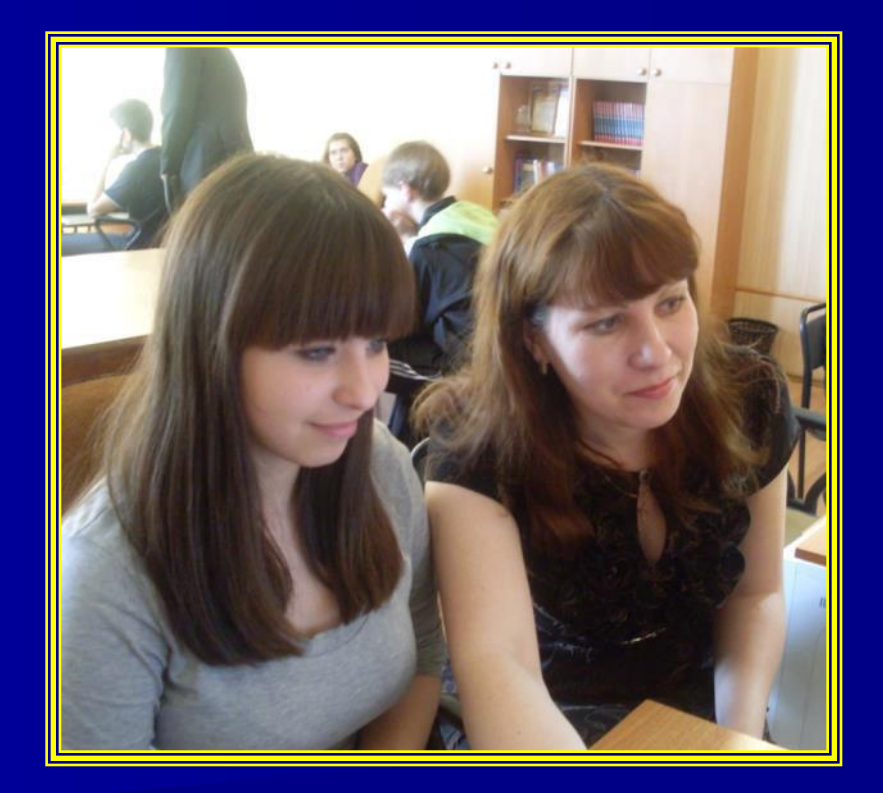

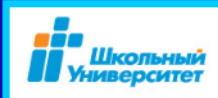

# Универ... Мы из будущего!

Сегодня мои ученики успешно получают дополнительное образование по информатике и ИКТ по программе Негосударственного образовательного учреждения «Открытый молодёжный университет».

## Универ... Мы из будущего

очень рада, что у меня появилась воз-Галина Морозова: **юлнительного обучения»**.

можно, я продолжу своё образование Алексей Якимов: Обучение в IT-классе помогло ознать и сделать выбор на дальнейший

«Обучаясь в IT-классе, а получила много знаний, подготовилась к сдаче экза-

o vnaccer Знания в сфере информационных техно-Виталий Воронцов

годня очень важны. твую ранее полученные навыки, но свои знания в области информа-

нки и программиvriitas t. Towwas roynny Lynao une oopa

только углублён редмета «Основы информаной техники», но и приния, глуб-

ЗМОЖНОСТИ КОМ ия очень серьёзен. Всё, как семестры, сессии,

ется сертификат об успеш-Пользователь і

«Оператор ПК»;

Учебно-методический комплект - уч рабочие тетради, диски, специаль ботанные специалистами «Ш верситета» для углубленного пает учебный процесс увлекательным и эф-<br>пает учебный процесс увлекательным и эфучитель информатики Ирина Вяческ

юм году мы расц тво. Теперь в мире уалекательмения и группа учащихся 6-х классов. Это наши «Юные дизайнеры» научит учащихся рисовать большую уверенность в своих сло «Школьному университету» я тях к визуальным искусствам, разо самореализа-

навыки об

гы над совмес artwie nnnekt аучатся рабо- $-1256$ 

ность в непрерывном самостоятельном и творческом подходе к овладению новыми знаниями, создаёт возможности для само амоопределения, адекватного

представления о своих возможностях. Конечно, главная наша цель - не подготовка к конкретной специальности, а подгоельности, связанной с использованием знаний предметной области в бу-

дущей взрослой жизни. E.B. Pыдова, школа № 4.

На снимке: группа учащихся 10-х клас-<br>рв. преподаватель IT-класса И.В. Коалова Учебного центра «IT-класс» сов, преподаватель «Школьный университет» г. Томска Эльви ра Григорьевна Цолан

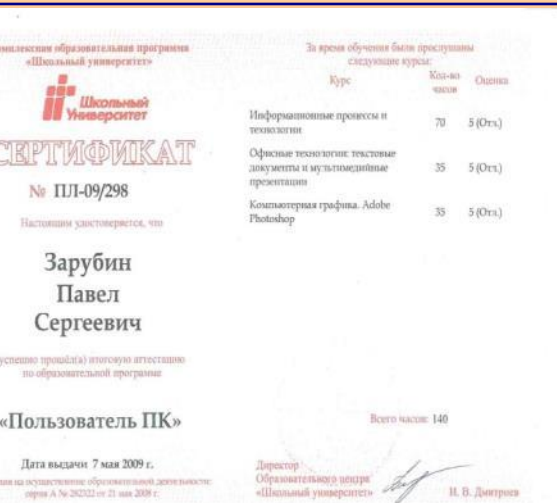

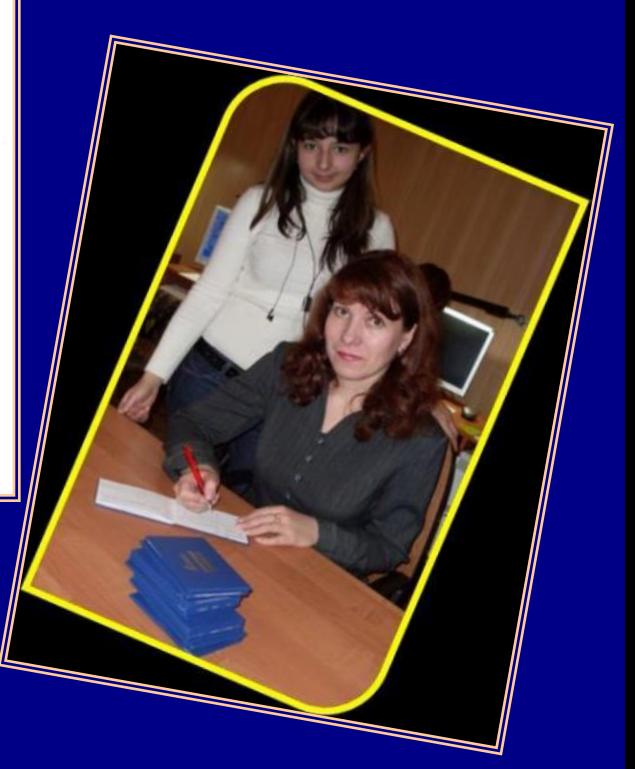

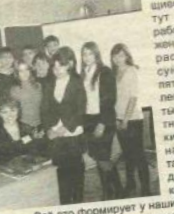

## Школьный университет

Виталий Воронцов:

«Знания в сфере информационных технологий сегодня очень важны.

Благодаря «Школьному университету» я совершенствую ранее полученные навыки, углубляю свои знания в области информа-

тики и программирования».

#### Анастасия Волкова:

«Обучаясь в IT-классе, я получила много новых знаний, подготовилась к сдаче экзаменов в 9 классе».

Алексей Якимов: «Возможно, я продолжу своё образование в ТУСУРе. Обучение в IT-классе помогло осознать и сделать выбор на дальнейший свой жизненный путь».

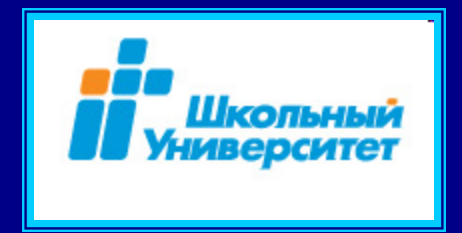

#### Галина Морозова:

«Я очень рада, что у меня появилась возможность дополнительного обучения».

### глазами студентов?

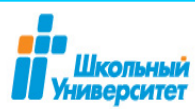

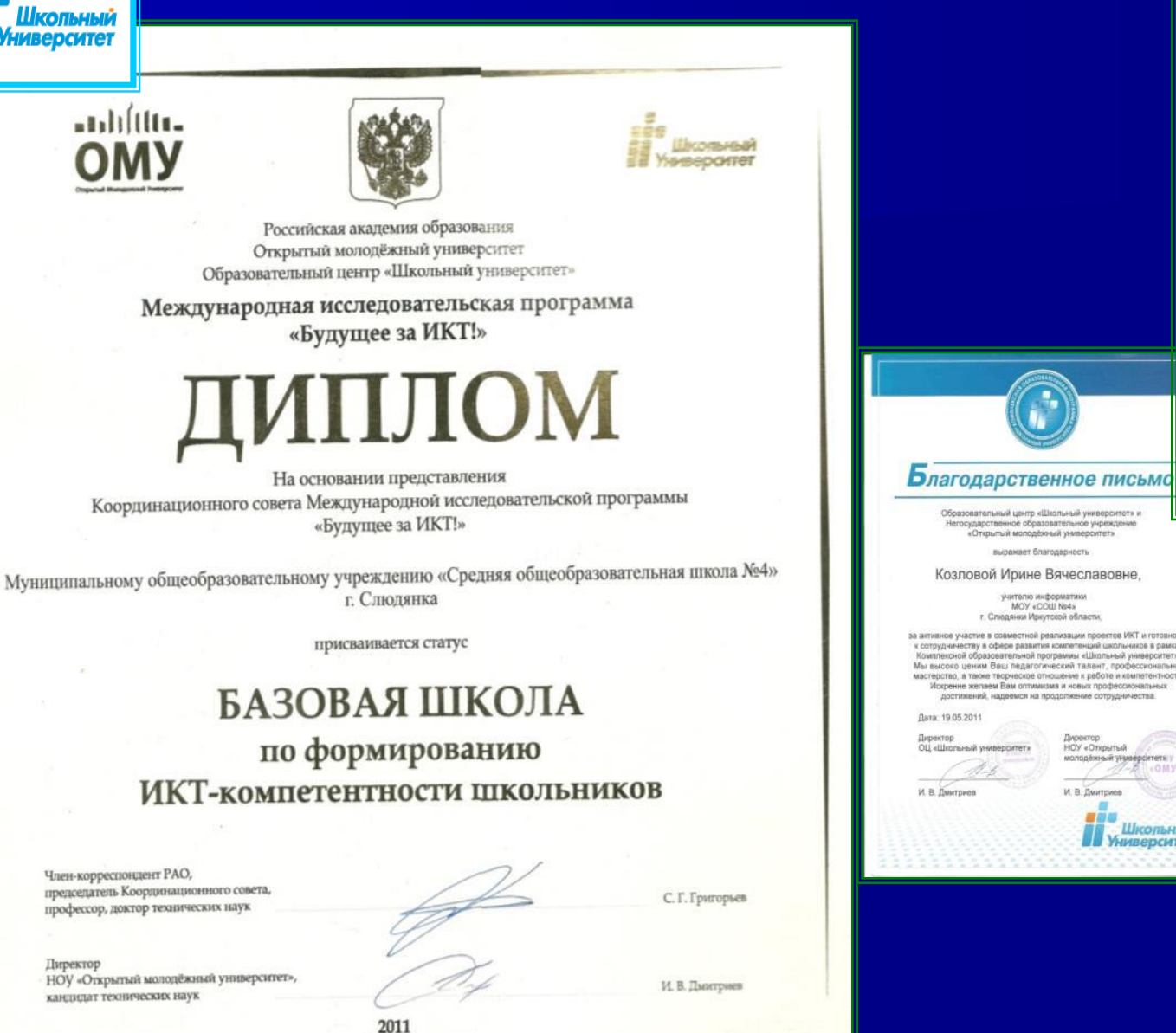

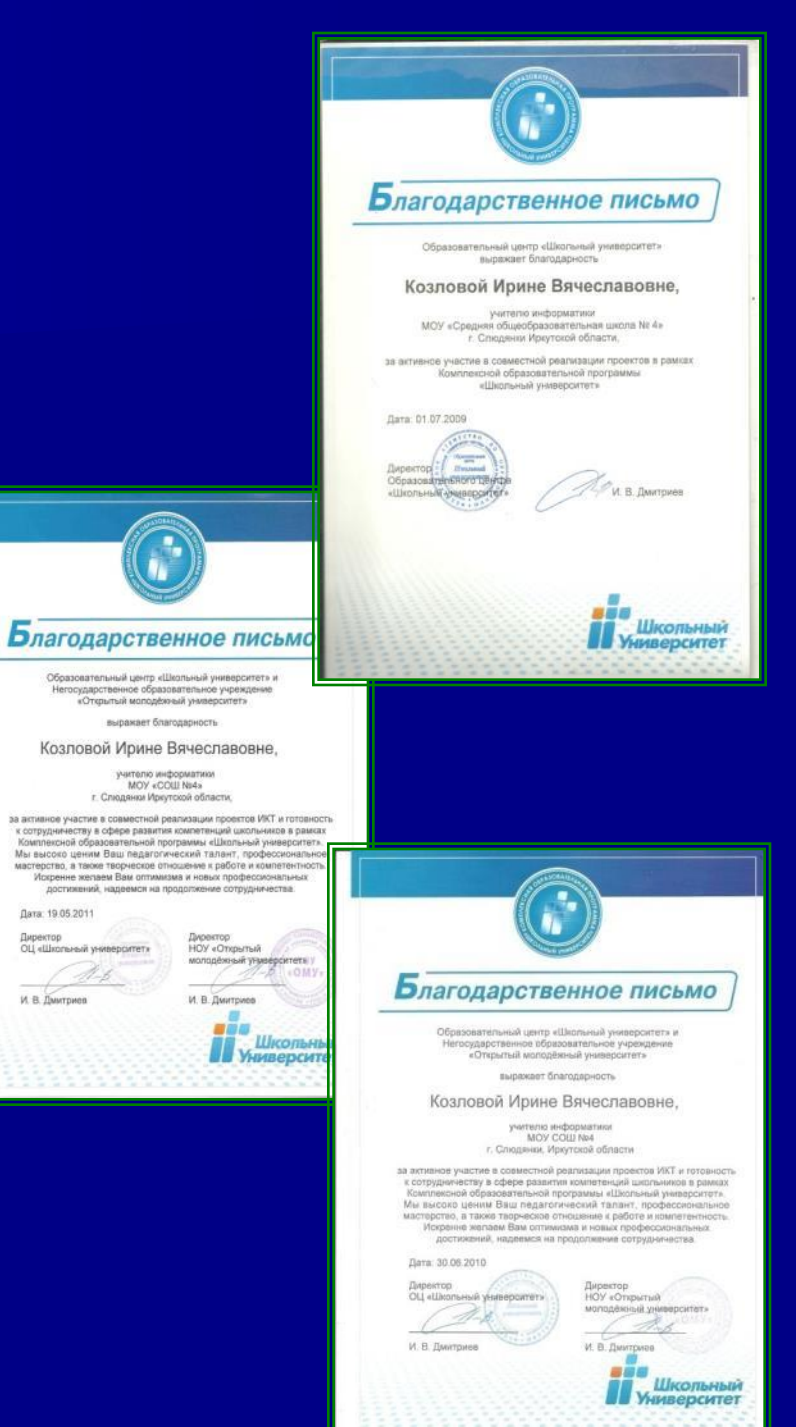

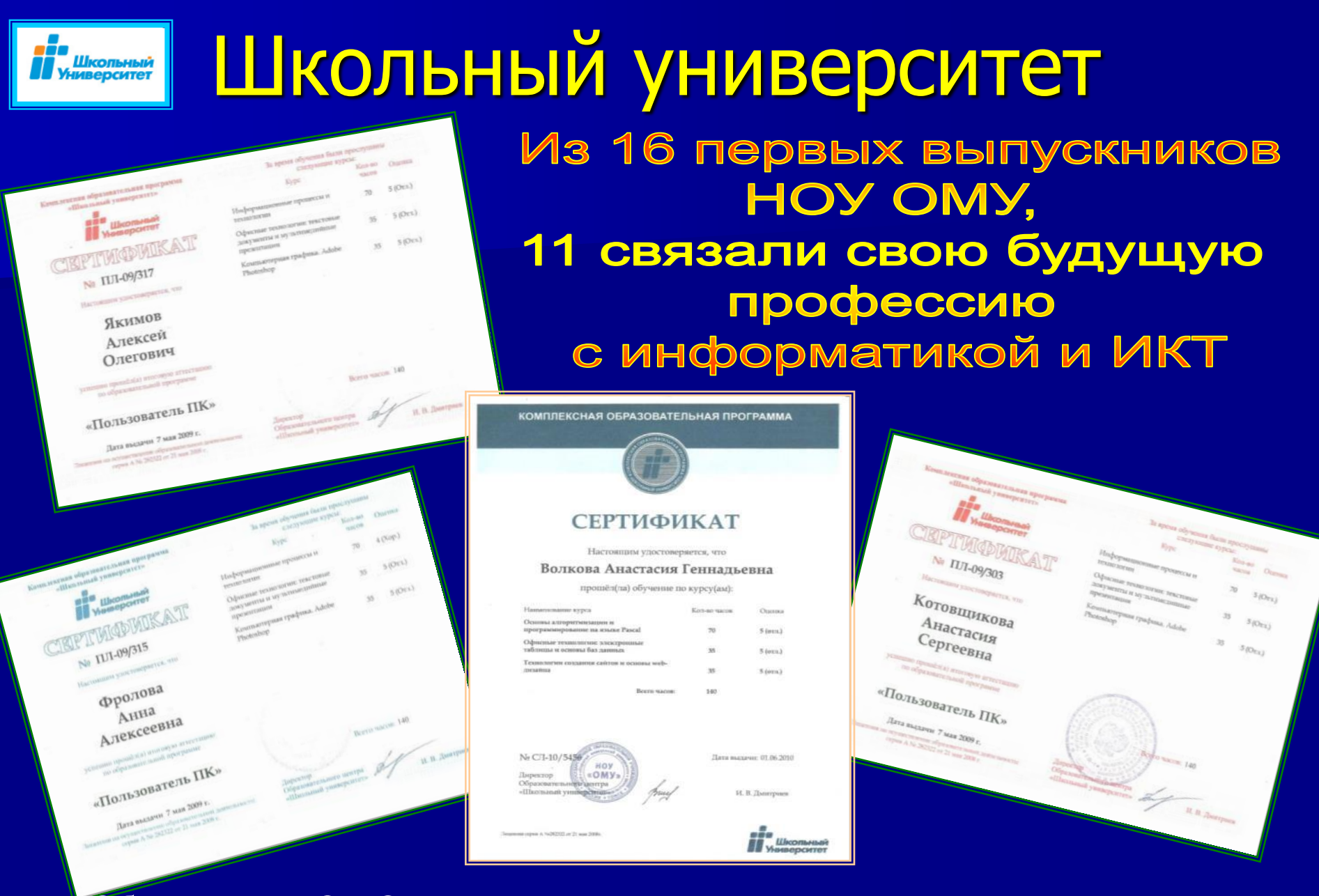

Обучение В НОУ ОМУ даёт моим ученикам дополнительную возможность определиться в выборе своего дальнейшего профессионального пути.

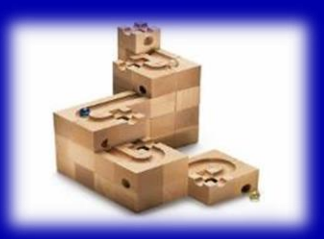

# **Актуальность формирования инженерного мышления**

- необходимый, позитивный тренд в образовании, реализация которого позволит привести в движение механизм формирования инженерных кадров, способных решать масштабные задачи экономики в ближайшие 10-15 лет.

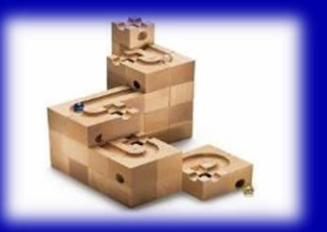

# **Программа ИО предполагает три уровня**

**3 уровня обучения** – «начальный», «основной», «профессиональный»

#### Основной тип занятий — практикум

Программа содержит задания разного уровня сложности для самостоятельного выполнения

Индивидуальная учебная деятельность сочетается с проектными формами

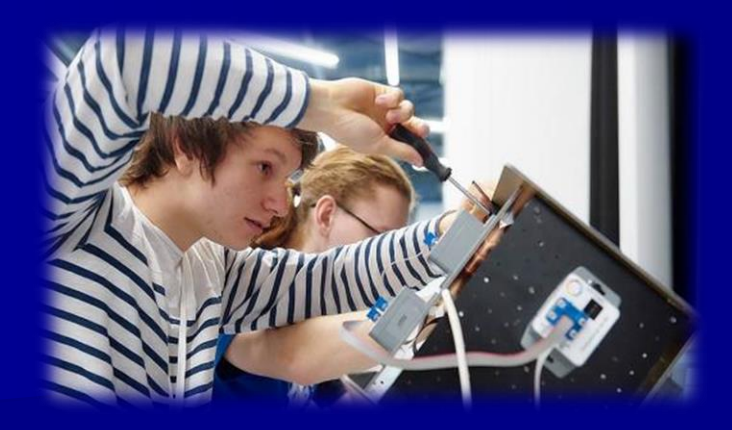

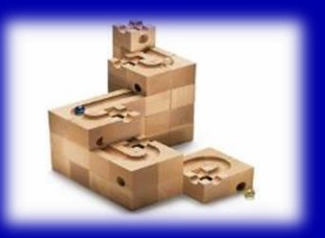

# **Цель программы ИО**

Навыки **«Hard Skills»** (твёрдые навыки) «Я умею…»

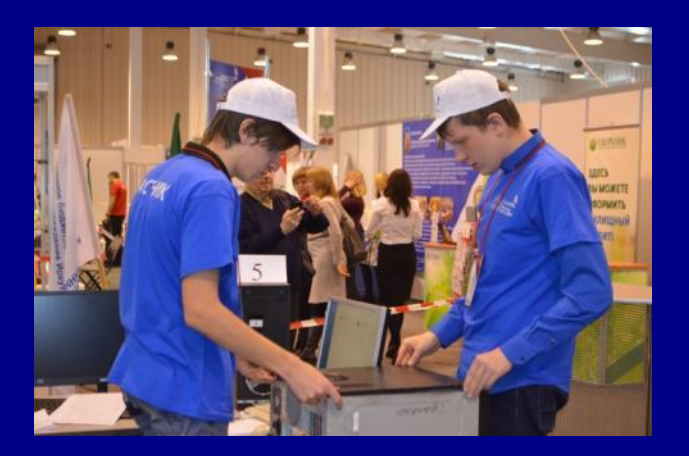

# Навыки **«Soft Skills»** (мягкие навыки)

Навыки, позволяющие быть успешным независимо от специфики деятельности и направления, в котором работает человек.

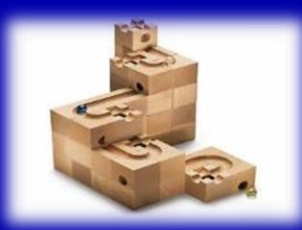

# **Реализация ИО в школе**

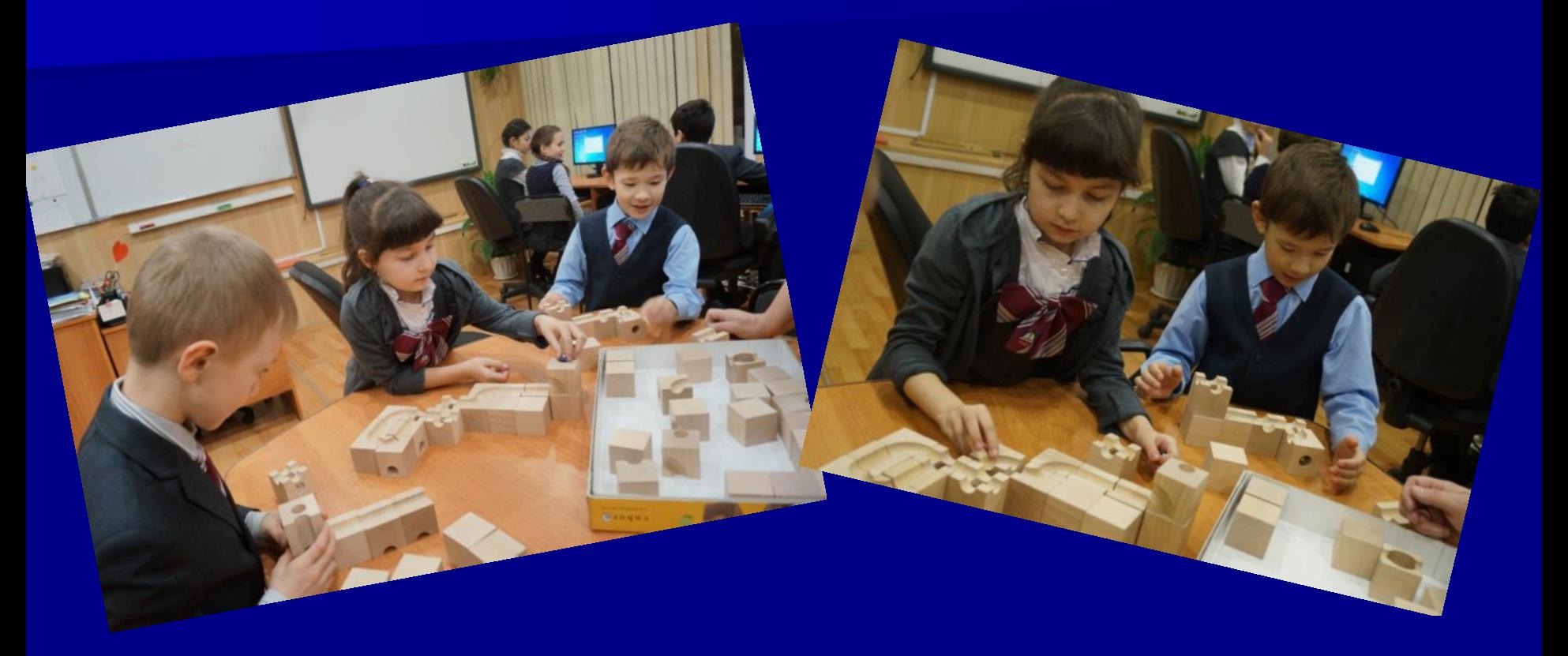

Занятие внеурочной деятельности: «Инженерная информатика» в 1 классе

Факультативное занятие «Сuboro: думай креативно» в 6 классе

Задание: установка операционной системы Windows, создание пользователей и настройка их прав.

## **Вариант 1**:

Дается подробный алгоритм пошаговой установки ОС , создание пользователей и настройка их прав.

#### **Вариант 2. Карточка с заданием.**

- 1. Создать загрузочную флешку, используя программу Rufus.
- 2. Установить операционную систему Windows 10
- 3. Назначить имя компьютера Школа.
- 4. Создайте пользователя admin c паролем, который должен содержать слово school и полностью удовлетворять политике создания паролей.
- 5. Создайте пользователя user c паролем, который должен содержать слово school и полностью удовлетворять политике создания паролей.
- 6. Настроить автоматический вход в систему пользователя user
- 7. Создайте пользователя user1 без пароля.

Мастер – класс по работе в программе Photoshop. Проводят ученики 9 класса для пятиклассников, март 2015 года

Выездной мастер – класс по Робототехнике для ребят других школ Слюдянского района, апрель 2016 года

Выездной мастер – класс по 3D графике для ребят других школ Слюдянского района, апрель 2017 года

# Практика наставничества с привлечением выпускников

## **Региональный конкурс мультимедийных проектов «Молодёжь в информационном пространстве»:**

Кривобоков Александр, 7 класс; Петелина Наталия, 8 класс; Колодяжная Алина, 5 класс – сертификаты участников.

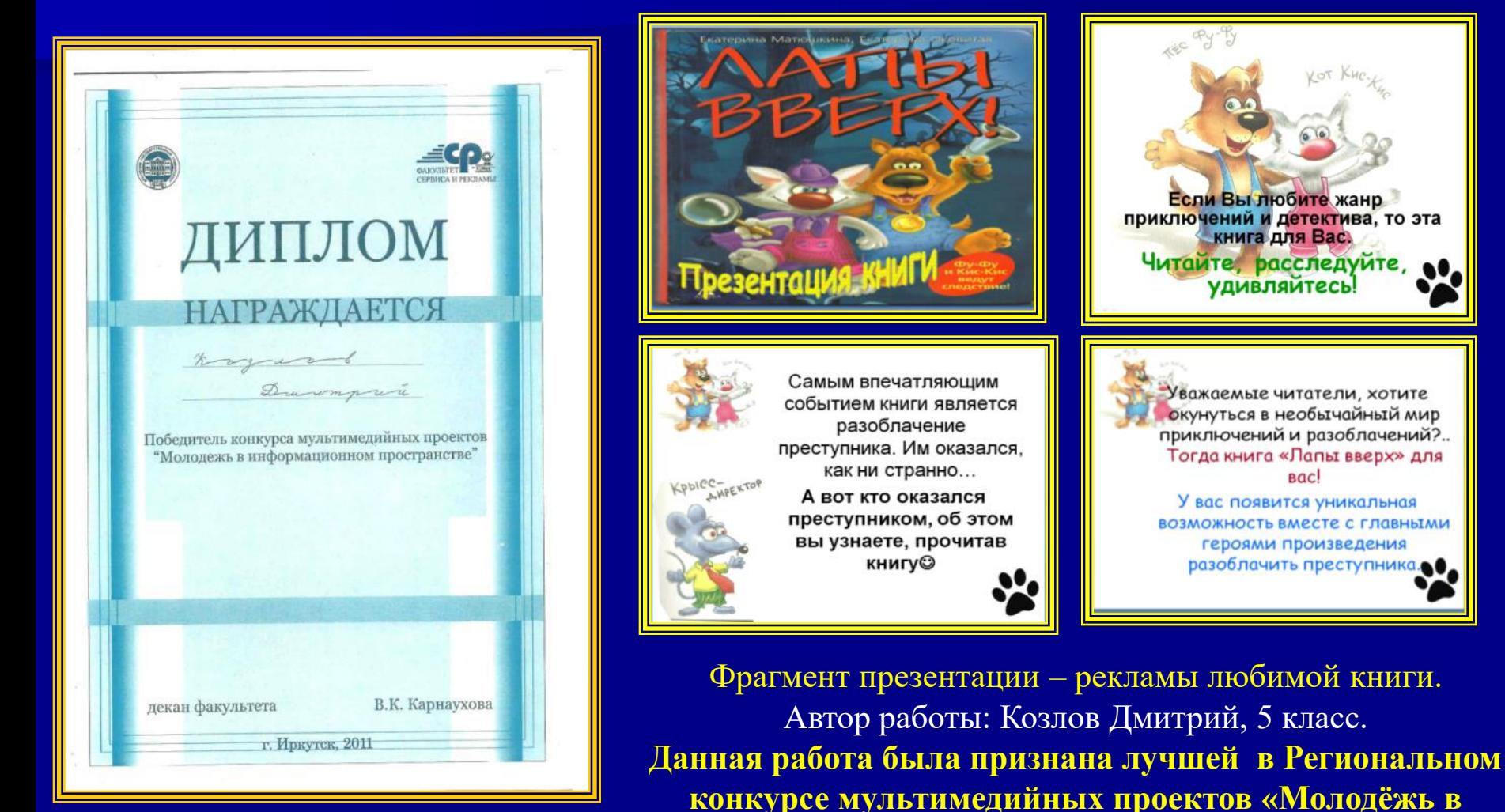

**информационном пространстве».**

# Профессиональные конкурсы для школьников – ступенька творческой

Участники виртуальной олимпиады *«Пользователь»:* Родионов Виктор, 6 кл.;

Новиков Андрей, 6 кл.; Асламов Егор, 6 кл.; Катруш Анастасия, 8 кл.

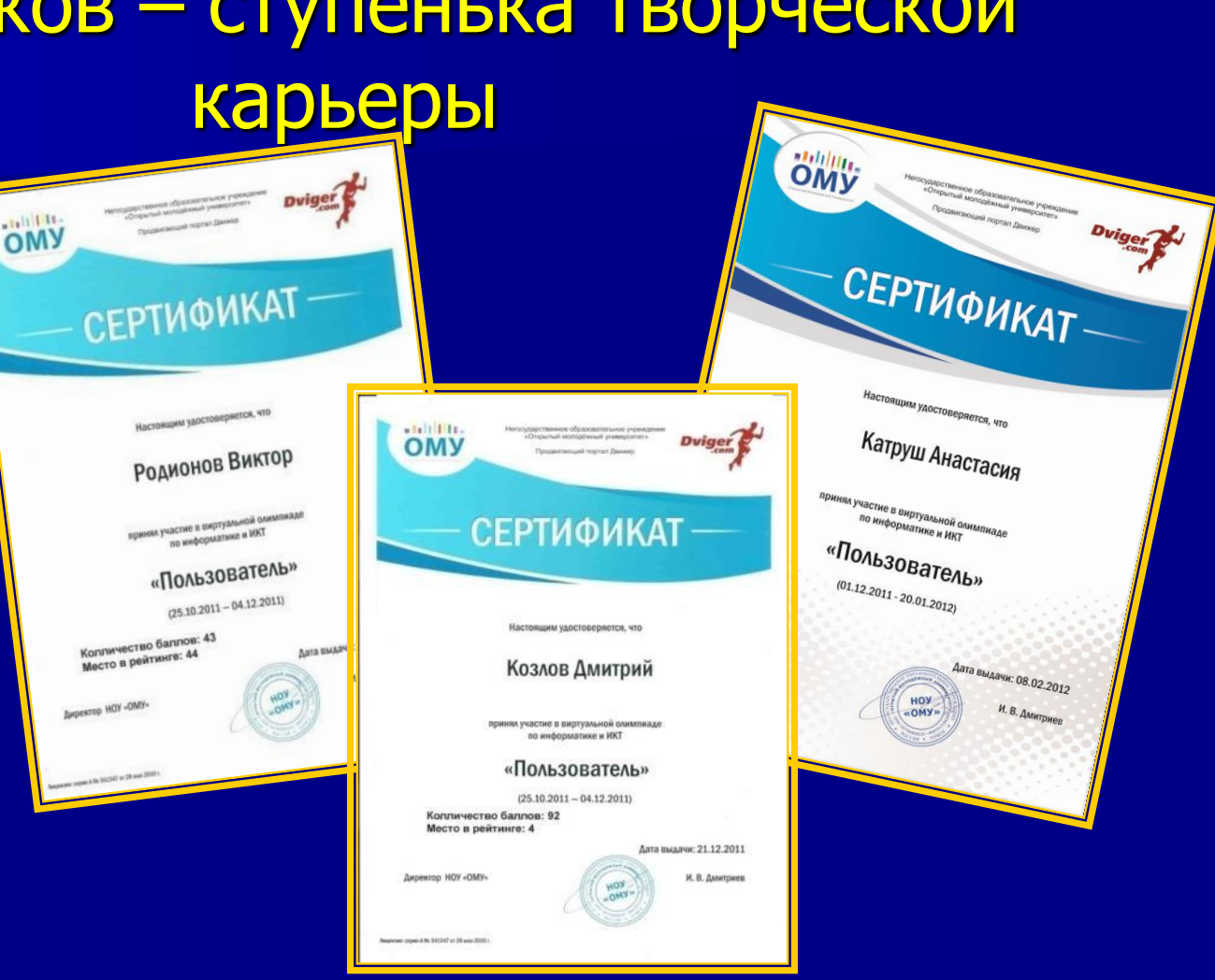

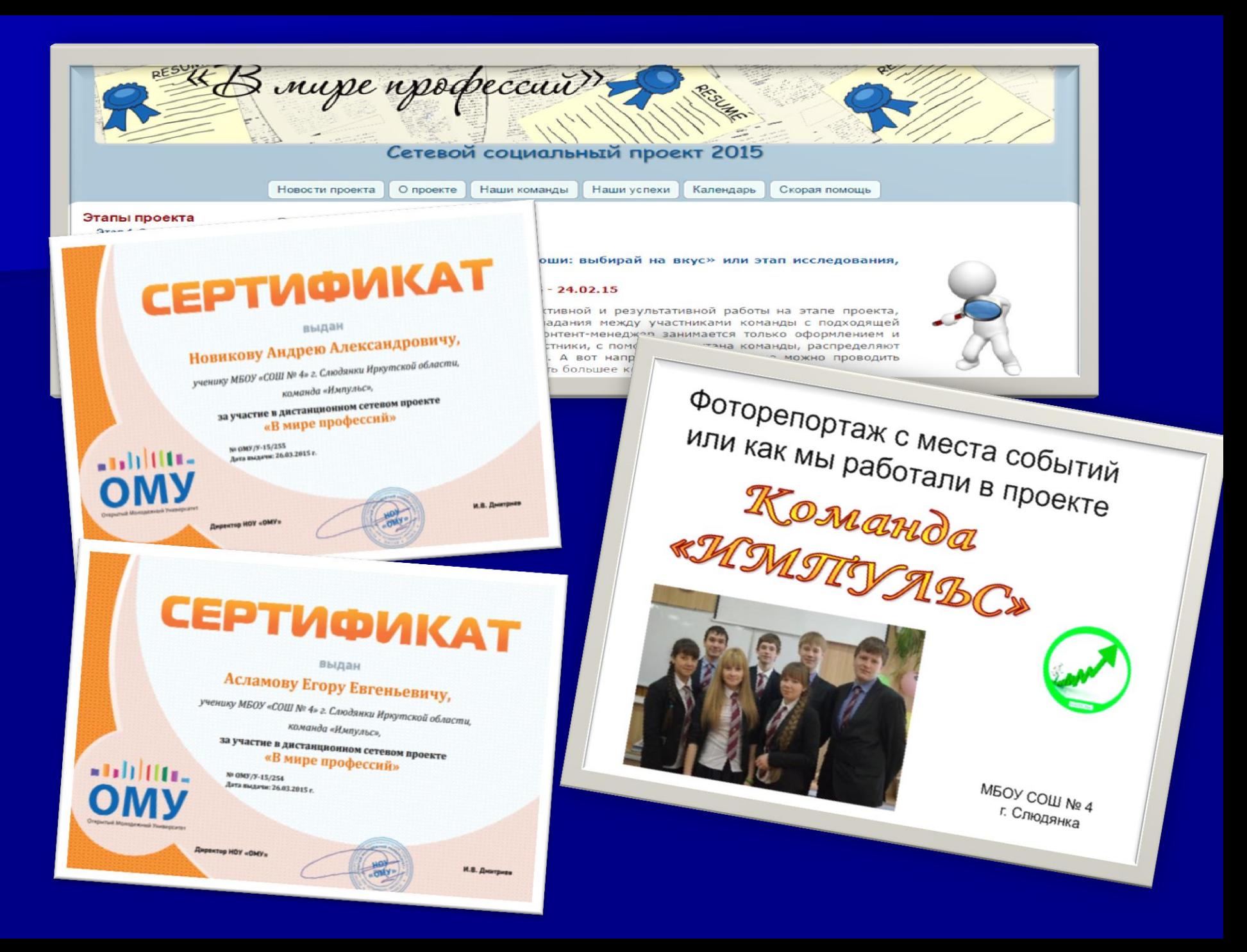

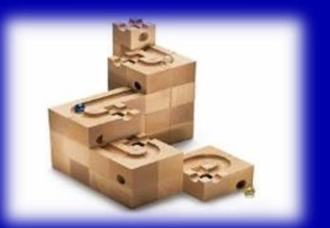

# **Чемпионат Иркутской области по Инженерным технологиям Март, 2016**

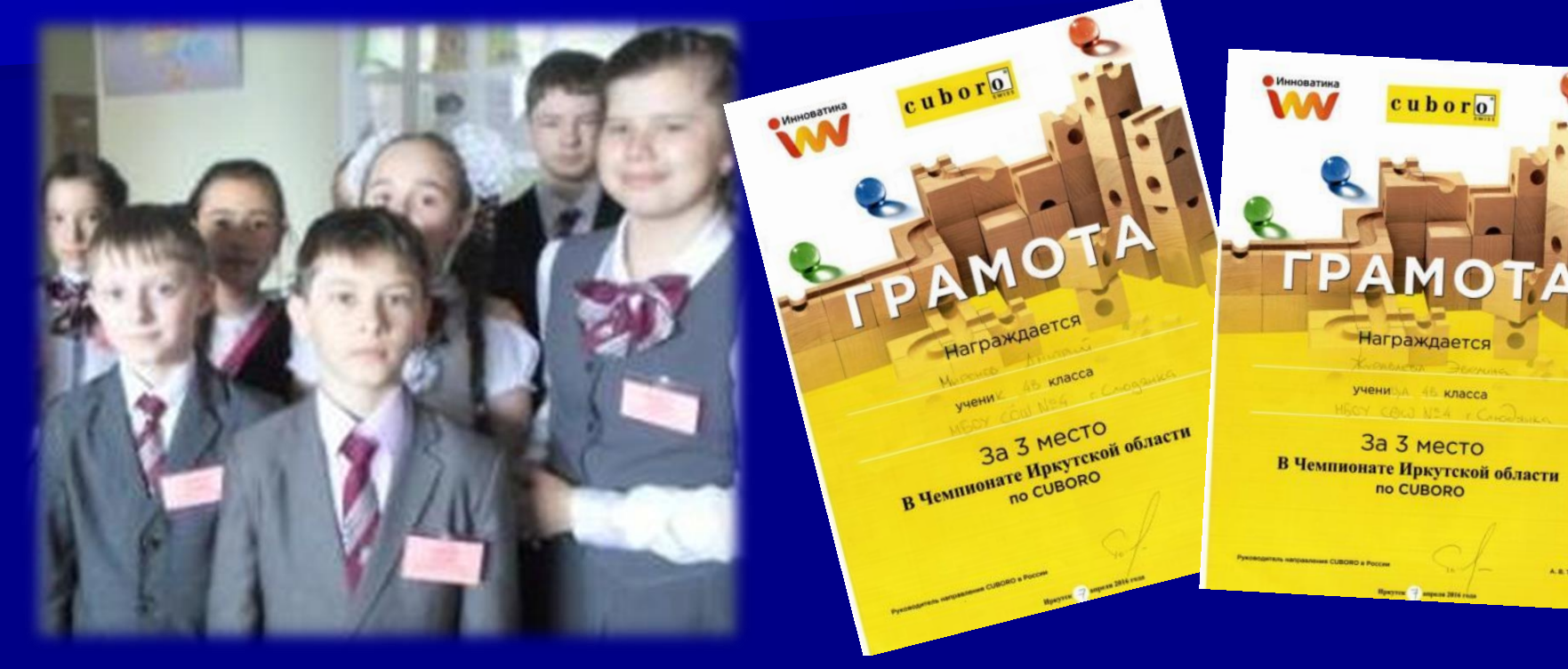

**Команда: Журавлева Эвелина, Миронов Дмитрий, Скрябин Руслан,**

Бронзовые призёры чемпионата

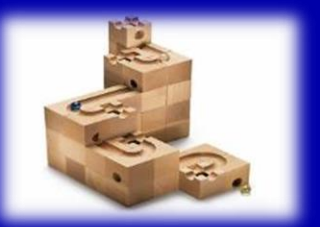

## **II чемпионат Иркутской области по Инженерным технологиям**

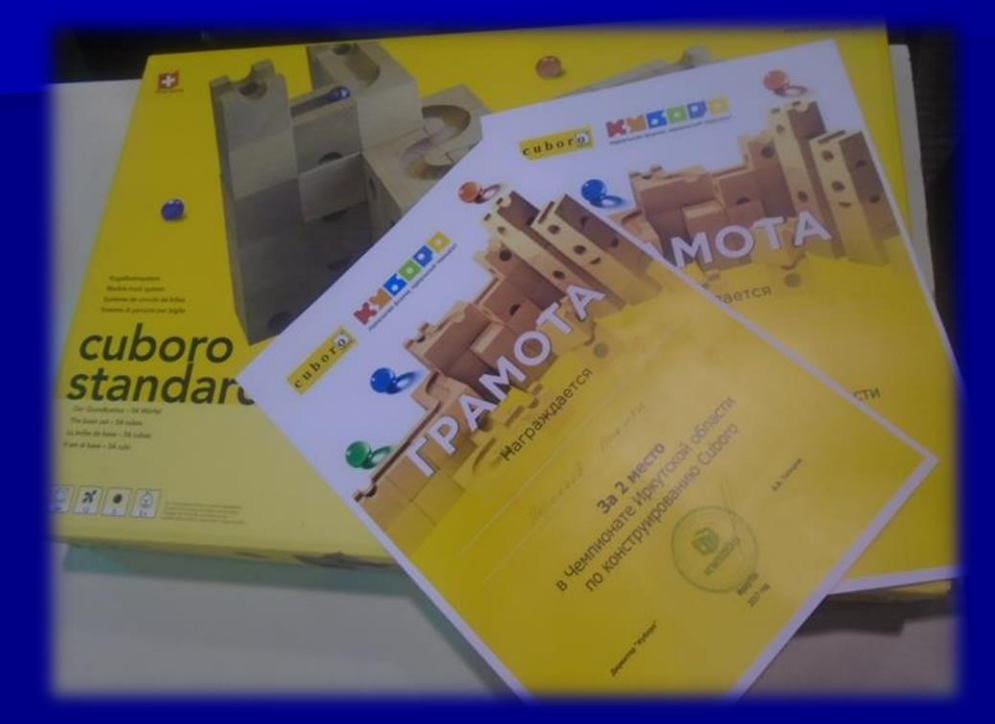

Серебряные призёры чемпионата

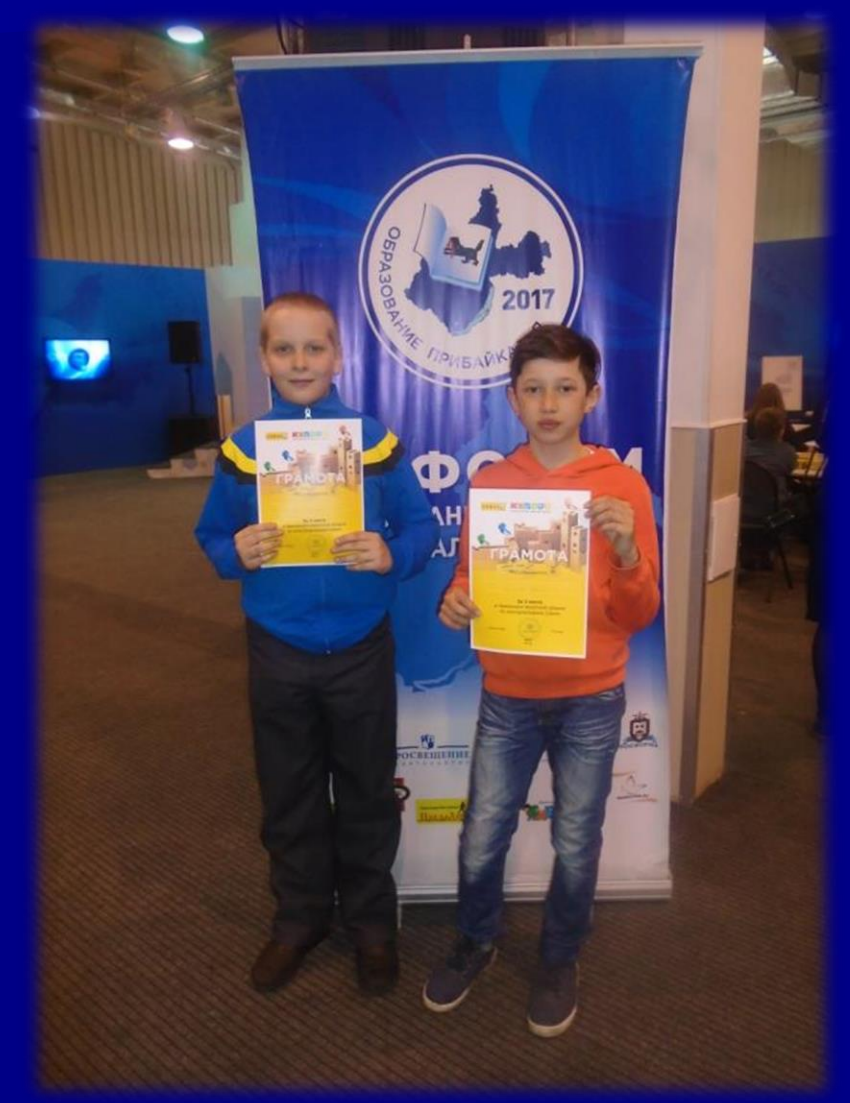

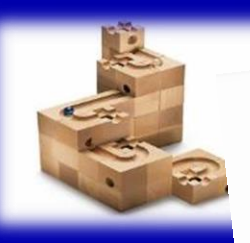

#### Завтра инженеры России сегодня чемпионы Сегодня чемпионы<br>
Мркутской области по Cuboro Елене Николаевне за поддержку.

в ноября 2016 года в г. Иркутске в рамв ноября 2016 года в г. Иркутске в если<br>ках региональной конференции «Обках региональной конференции<br>ках региональной конференции<br>разовательная инженерия в метапредках регионал инженерия в метап-<br>разовательная инженерия прошел первый<br>метной деятельности» прошел при разовательности» прошел первый<br>метной деятельности» области для<br>чемпионат Иркутской области для метной дели Иркутской области дру-<br>чемпионат Иркутской по конструнемпиона:<br>обучающихся 5- 9 классов по конструкторов<br>ированию с помощью конструкторов обучающихся в чемпионате приняли участие<br>Сирого. В чемпионате приняли участие<br>Сирого. В чемпионате Иркутской облаированию с инженеры Иркутской обла-<br>Сибого. В чемпионате Иркутской обла-<br>будущие инженеры Иркутской - 20 кон сивого в ниженеры Иркутской слисти.<br>6 инженеры и польники - 20 кобудущие инсигние школьники - 20 км<br>сти - нынешние школьники - 20 км<br>манд со всей иркутской области. Наш сти - нынеши Иркутской области.<br>манд со всей Иркутской области.<br>район был представлен двумя команманд со всег представлен двумя комант<br>район был представлен двумя комант<br>дами: MБОУ COIII № 4 (г. Слюдянка). район овиг дру СОШ № 11 (г. Баикальнка).<br><sub>Дами:</sub> МБОУ СОШ № 4 (г. Слюдянка).<br><sub>И</sub> МБОУ СОШ - тколы в составе : MEOY COIII № 4 (г. Слюдание)<br>Команда нашей школы в составе:<br>Команда нашей школы в составе: и много команда нашей школы в составет.<br>Вемезова Владимира (9Б класс), Муси-Ремезова Владимира (96 класс), следневой<br>хина Андрея (96 класс) и Журавлевой<br>хина Андрея (58 класс) заняла I место умезова (95 класс) и журависто.<br>Звелины (58 класс) заняла I место.<br>Эвелины (58 класс) заняла I место. ина линь (5В класс) заняла і места до-<br>Эвелины (5В класс) заняла і места зо-Поздравляем ко-Наши ресладей. медалей. Поздравляем<br>с достойной победой. Благопотых медастойной победой. Благо и<br>манду с достойной победой. - учителя<br>дарим куратора команды - учителя нарим курчки и ИКТ Козлову иритеинформативных спасибо учитывной<br>ну Вячеславовну. классов Астафьевой<br>дю начальных классов Астафьевой

Елене Николаевне за поддержку-Елене 1100 мы ездили на мероприятиях по в ноября мы ездили на мероприятие, где в школу до 11 города Иркутска, 17 в школу «<br>приняли участие в соревнования» из<br>конструированию «»лабиринта» из кринала у «жабиринта» (в преконструит по которому осаществия становятся те нубиков сами должен был прокатиться те, нятствии добедителями становятся 145 нарик. пользана наибольшее количество<br>баллов. «Судья» подсчитал баллы, в кто насрыли подсчитал однака<br>баллов. «Судья» подсчителями!\* Пона нас объявили победителями.<br>нас объявили победителями. нас оо вань<br>чалу сложно было в это повернию<br>на 20-ти команд Иркутской области на 20-ти команд Иркутской области<br>мы выиграмм. Участие принимали на 20-11 рассме приняли никол<br>даже десятиклассники других школ ны выпредликлассники других таких наже дели окакала, что среди<br>в и не предполагала, что среди<br>взрослых ребят мы окажемся первы и и не пред вы окажемся первые при и и не пред самая малень варослых реанде была самая малень ми! и в пользнае сница). Радование нас на кая (пятиклае сниши учителя. Нас на нас также и наши учителя. Нас также и наши учителя. На нас также довольные уехани с градили, и мы довольные уехани пост

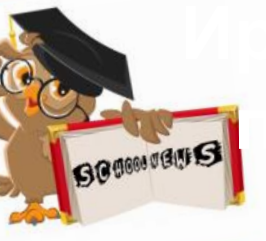

**Выпуск No1** 

#### С 14 ноября начинается С 14 ноября начина<br>муниципальный этап Всеиуниципальный этак<br>российской олимпиады школ

Желаем участникал  $mpe$ 

### В этом

«К черту всякую халтуру, соб макулатуру!

MBOY COIII No 4

## **I чемпионат**  Великолепная четверла и и чемпионат **по Инженерным технологиям**

Победители чемпионата

**Команда: Журавлева Эвелина, 5 класс; Ремезов Владимир, Мусихин Андрей, 9 класс**

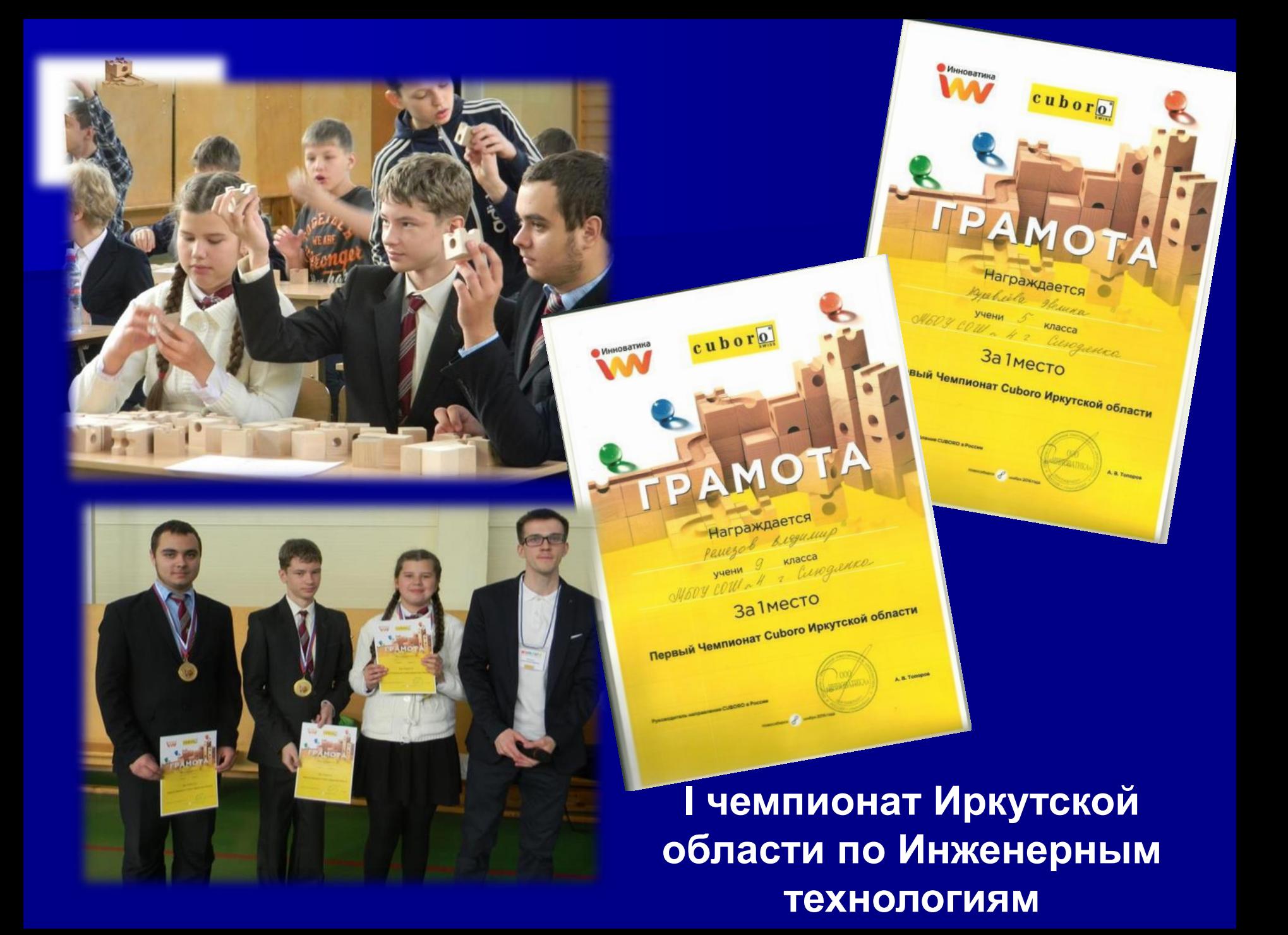

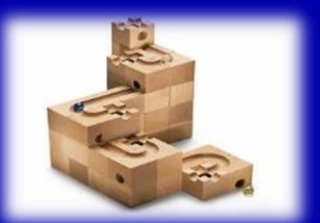

cuboro

KYLD

## **II чемпионат Иркутской области по Инженерным технологиям**

Бронзовые призёры чемпионата

заждается

**32 3 MECTO**<br>B Hemninohate Иркутской области<br>B Hemninohate Иркутской Сибого За 3 местокой область<br>Чемпионате Иркутской область<br>по конструированию Cuboro

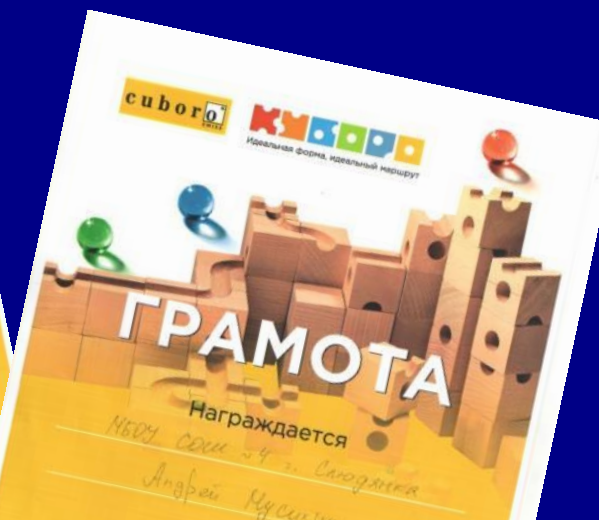

в Чемпионате Иркутской области темпионате Иркутской област<br>по конструированию Сибого

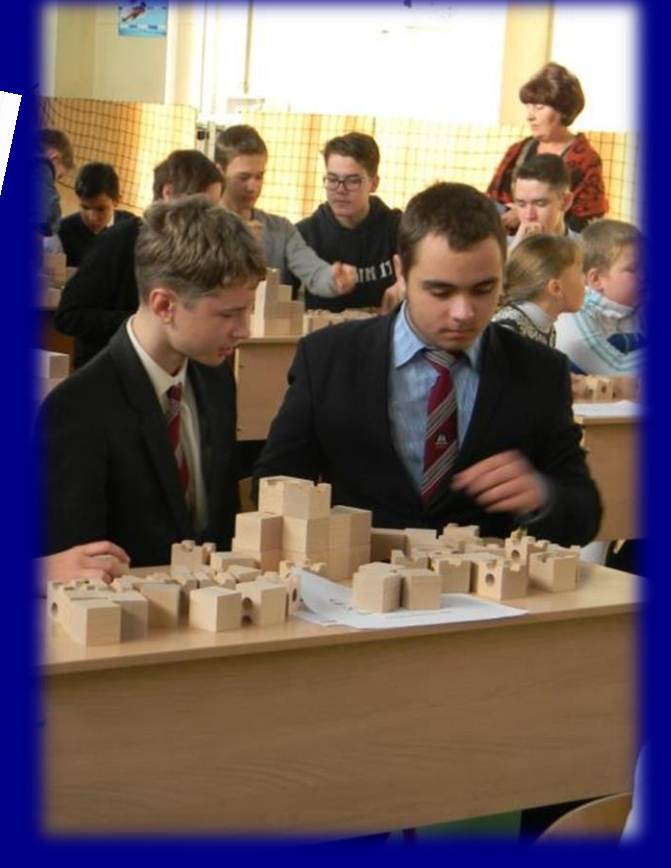

## **V Межмуниципальный фестиваль в Ангарском Государственном Техническом Университете «Шаги в IT»**

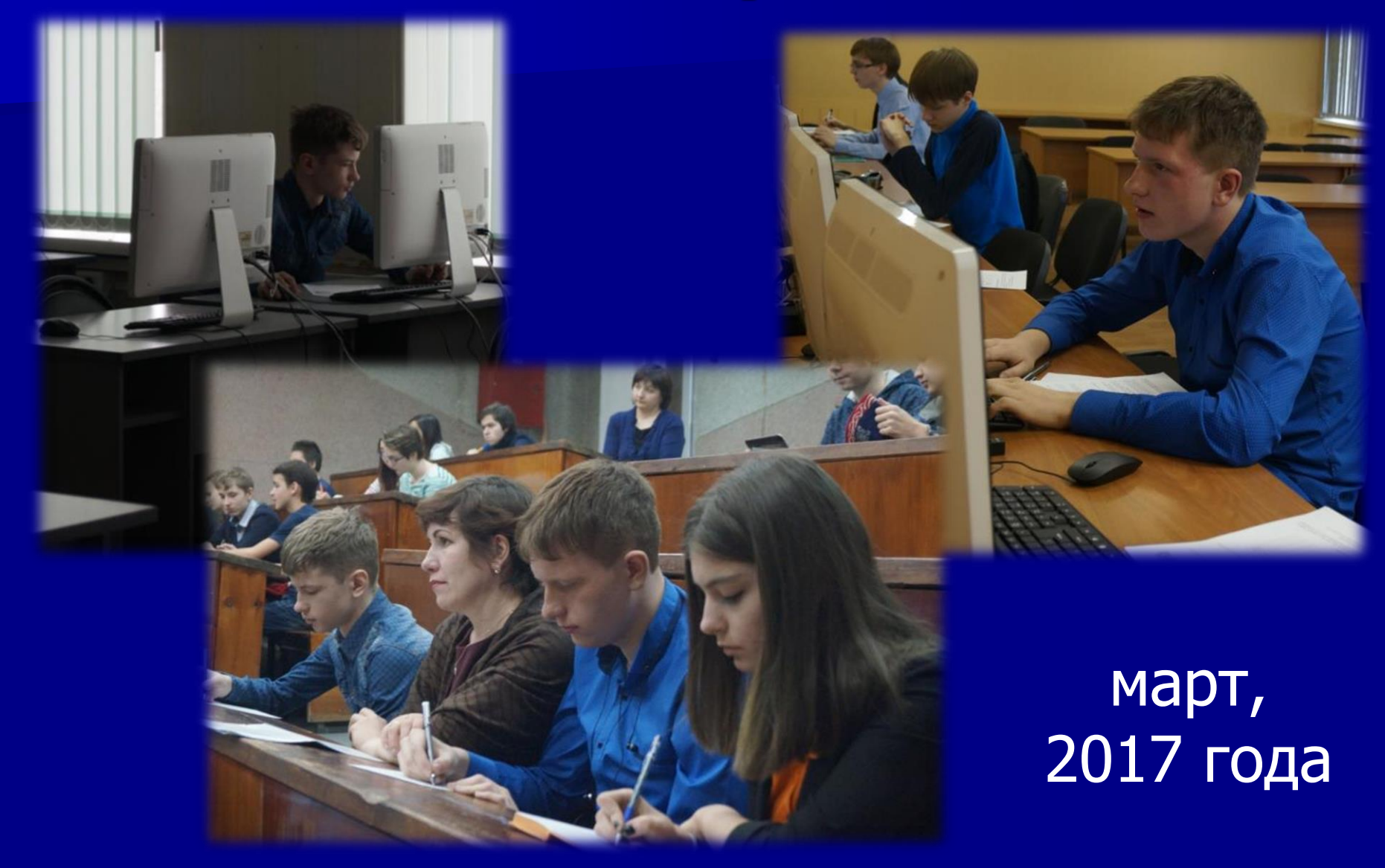

## **V Межмуниципальный фестиваль в Ангарском Государственном Техническом Университете «Шаги в IT»**

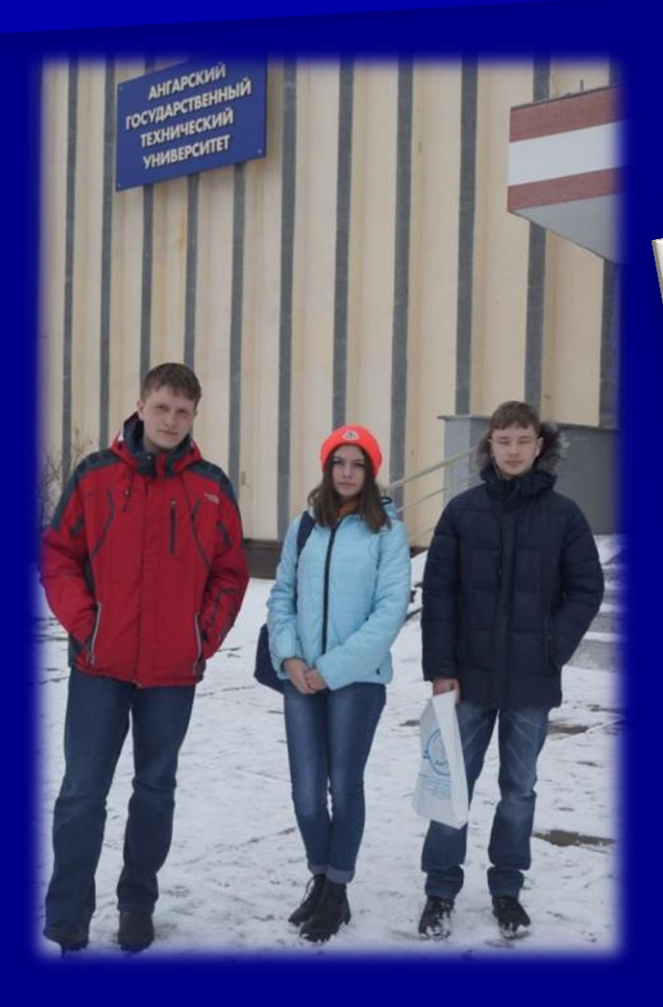

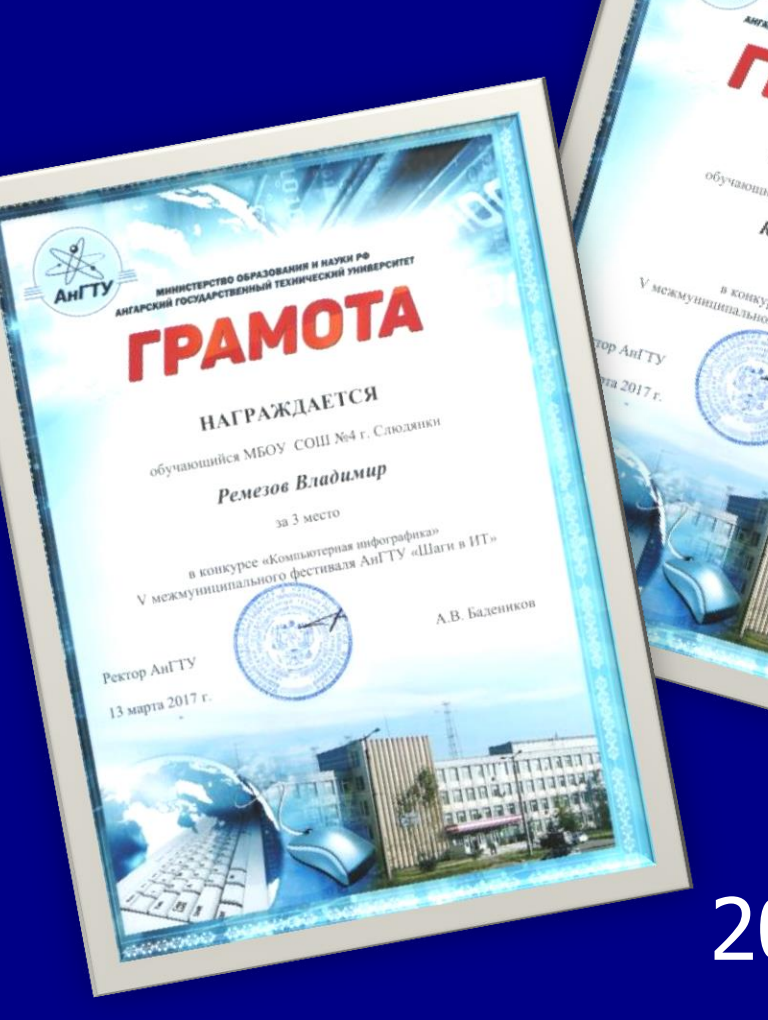

# март, 2017 года

TPAMOTA

HAFPAXAAETCH HATPAKALITCA Koznoe Amumpuis

**PREC «Hperpassinposamics**<br>**AND ACCTREAGE AND TY «HIATH B HT»** 

 $A_{\cdot B_{\cdot E_{\cdot \mathcal{U}_{\cdot R_{\cdot}}}}$   $B_{\cdot k_{\cdot 2 C_{\cdot \mathcal{U}_{\cdot R_{\cdot}}}}$ 

 $\sqrt[3]{3}$   $\sqrt[3]{3}$   $\sqrt[3]{4}\mathrm{C}_{\mathrm{C}}$   $\mathcal{T}_{\mathrm{O}}$ 

<sup>24</sup> 3 Mec<sub>1</sub><br>Uttp://box.proce.org/per.pay/<br>Uttp://box.pay/

## Региональный конкурс молодых профессионалов

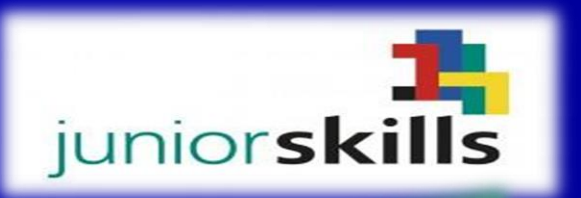

# juniorskills **ДИПЛОМ**

**HEMINOHAT JUNIORSKILLS B PAMIKAY<br>IL OTKPLITOLO PEL'HOHATILHOLO HEMINOHATA** In Other Birton of Per Violatibrion of Heminion ATA<br>«Молодые Профессионалы» (World Skills Russia)

#### HATPAWAAETCA Козлов Дмитрий 3a I Mecto

в чемпионате JuniorSkills II Открытого регионального чемпионата «Молодые пр (WorldSkills Russia) Иркутской области, по ком (worldэkills kussla) иркутской области, по кого (worldэkills kussla) иркутской области, по кого<br>1510 TT Network Systems - Сетевое и системное ад

will Mpkymole official?

# **juniorskills** II OTKP LIemning AuniorSkills & Damkax<br>
«Monodise Thomecrothan BHOTO UEMITMOHATA<br>
MDRYTCKOR OGTACH IN WORLD US MATA

# HATPA **KAAETCA**

Онищенко Никита II Открытого регионал в чемпионате Junior Skills<br>
/worldskills Russial Иокутской области по компетенции Pытого регионального чемпионата «Молодые профессион»<br>IT Manumek Sussia) Иркулской области по компетенции JS10 r WorldSkills Russia) Иркутской области по компетенции

Иркутск, 13 - 17 февр

# февраль,<br>2017 года

letwork Systems - Cereao

**SKI** 

**IdSkills Russia)** 

тской области

евраля 2017 года

**ЫЙ ЧЕМПИОНАТ** профессиональн

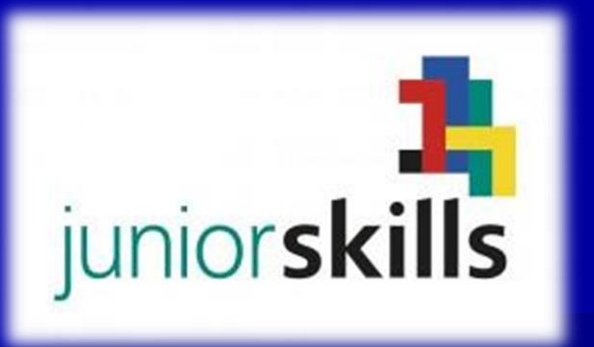

## Региональный конкурс молодых профессионалов

ти, 123001, Москва rmaŭ nep<sub>o de</sub>l A  $n+7$  (495) 642 79 37  $\frac{1687 + 7}{(495)642}$  79.38 enplus.ru

 $E_B +$  Management LLC IA Granatuy Lane,<br>Moscow, 123001, Rossia Tel.: +7 (495) 642 79 37<br>Fax: +7 (495) 642 79 37 www.enplus.ru

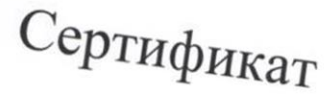

Поездка команды

All of 4 . Cunquence

на II Открытом Чемпионате «Молодые профессионалы» (WorldSkills Russia) Иркутской области специализации «Сетевое и системное администрирование 14+»,

Руководитель проектов по Устойчивому развитию  $En+Group$ 

 $M.C.$   $I$   $pa$  $q$ e $a$ a

# февраль, 2017 года

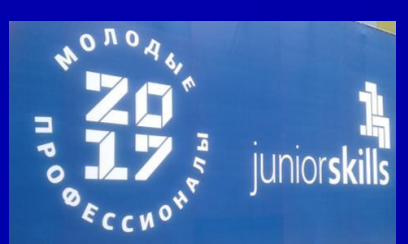

# [III Национальный чемпионат](https://drive.google.com/open?id=0B2NzIT6sVKffbmhPLXhGWmVoeTg)  JuniorSkills 2017 в г. Краснодар

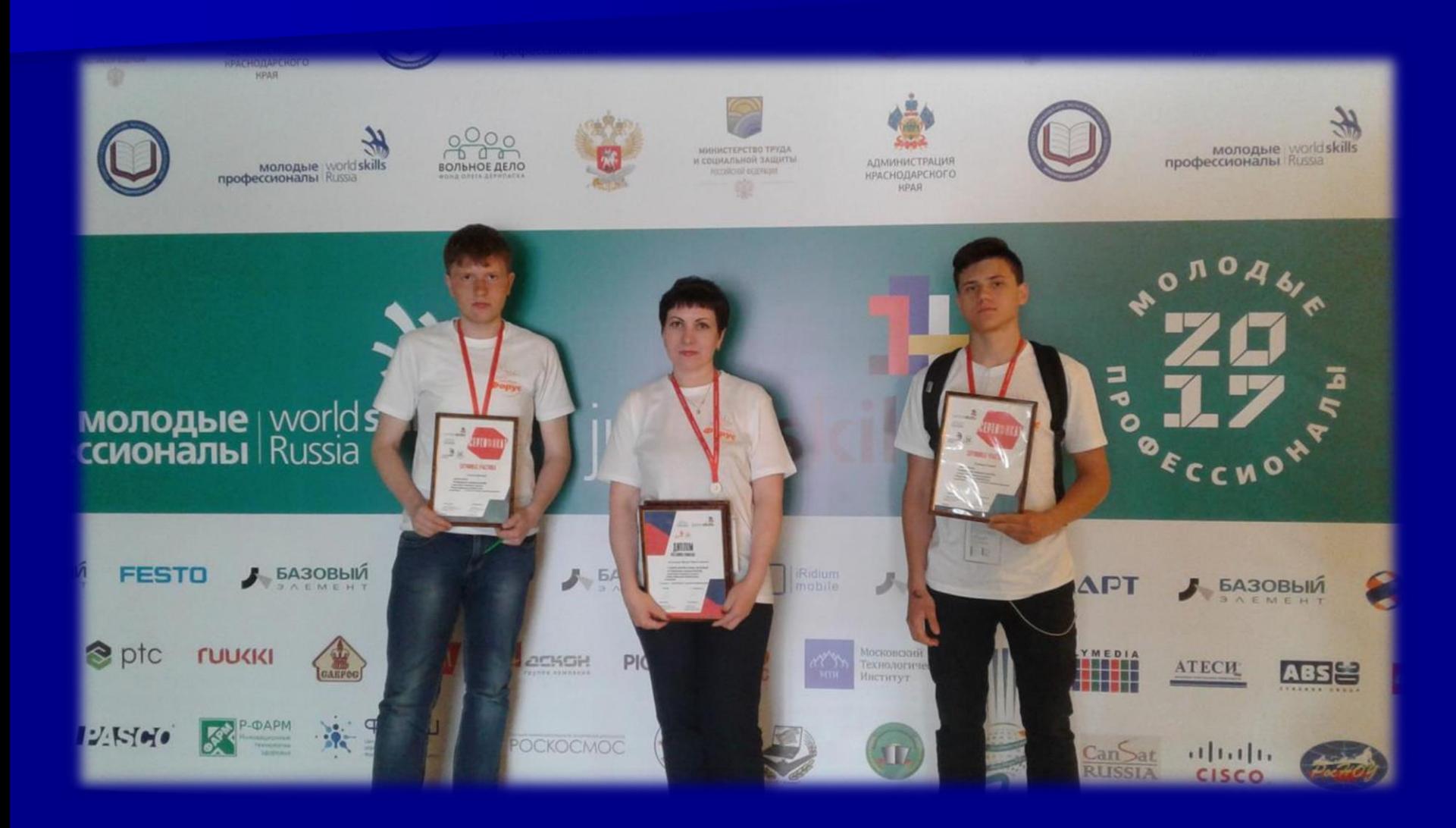

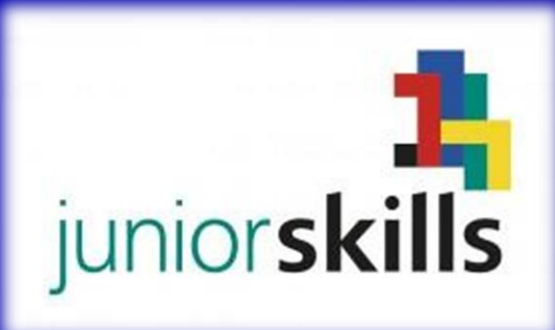

juniorskills

HATPAWARETCA

**MATPAXHAETCA** 

CETEBOE IN CINCTEMING & ADMINIVACTPINDOBAN

juniors kills ДИПЛОМ

**НАГРАЖДАЕТСЯ** Ремезов Владимир Владимирович МБОУ СОШ № 4 г. Слюдянки 1 место

кутской области

**СЕТЕВОЕ И СИСТЕМНОЕ АДМИНИСТРИРОВАНИЕ** по компетенции

**Региональный конкурс молодых профессионалов**

> 29.01-1.02, 2018 года

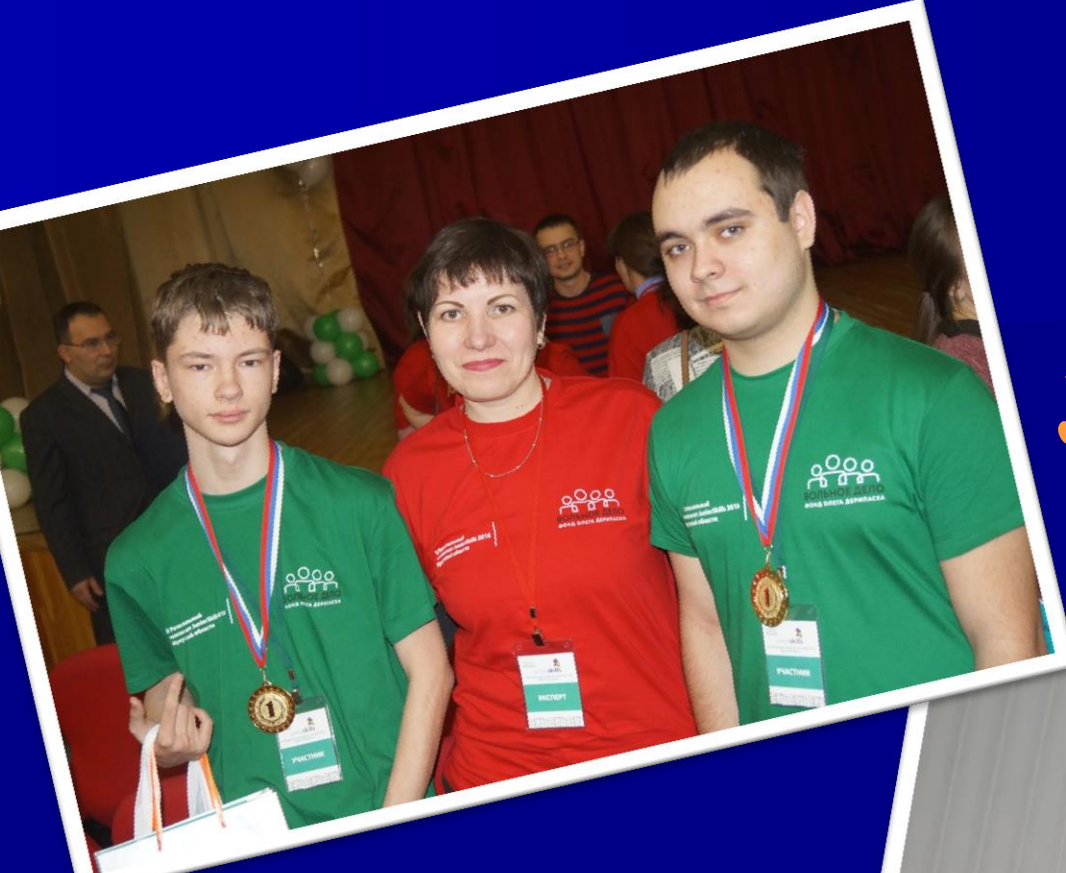

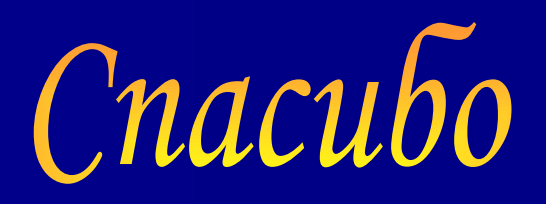

# 3a BHUMAHUE!

«Успех не придет қ Вам. Вы сами должны дойти до  $HESO$ Майқл Қоллинз